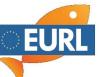

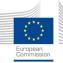

## **Registration information ILS F-01**

The registration via Data Pool for the interlaboratory study works the same as the registration for the EU proficiency tests. If necessary, the interlaboratory studys only need to be **added during selection**.

| Home El     | JPT Compound Dat     | a Regulatory | myLab | EURL Network | Reference Labs | Tutorials   |                   |
|-------------|----------------------|--------------|-------|--------------|----------------|-------------|-------------------|
| EUPT Regis  | tration 🔻 EUPT Archi | ve 🔻         |       |              |                |             |                   |
|             |                      |              |       |              |                |             |                   |
|             |                      |              |       |              |                |             |                   |
| Hame El     | DT Composit          |              |       |              |                |             |                   |
|             | PT Compou            |              |       |              |                |             |                   |
| EUPT Regist |                      |              |       |              |                |             |                   |
| EUPT Gener  | al Protocol          |              |       |              |                |             |                   |
| How to Regi | ster                 |              | → Ple | ease read "H | ow to registe  | r" for furt | ther informations |
| Register    |                      |              |       |              |                |             |                   |
|             |                      |              |       |              |                |             |                   |

## **EUPT Registration Forms**

| (i) Details | Reset Filte | er(s) 🛛 📑 Add an EUPT Registratio | on Form    |                                  |                       |   |
|-------------|-------------|-----------------------------------|------------|----------------------------------|-----------------------|---|
| EUPT Name   | Ŧ           | Participation of your Lab         | Actions    | PT-Registration Status           | Registration Deadline | Ŧ |
| A019        |             | On Voluntary Basis                | 🧪 Register | Registered (wish to participate) | 01.04.24              |   |

| Proficiency Test | Interlaboratory Study on Fish (ILS-01) |
|------------------|----------------------------------------|
|                  |                                        |
|                  | Search (min. 3 chars)                  |
|                  | A019                                   |
|                  | CF18                                   |
|                  | Unterlaboratory Study on Fish (ILS-01) |
|                  | Interlaboratory Study on Pyrethroids   |
|                  |                                        |
|                  |                                        |
| oficiency Test   | Interlaboratory Study on Pyrethroids   |

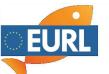

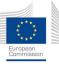

## **EUPT Registration Forms**

| (i) Details Reset Filte                   | er(s) 📑 Add an EUPT Registration | Form     |                                  |                       |
|-------------------------------------------|----------------------------------|----------|----------------------------------|-----------------------|
| EUPT Name 🔻                               | Participation of your Lab        | Actions  | PT-Registration Status           | Registration Deadline |
| A019                                      | On Voluntary Basis               |          | Registered (wish to participate) | 01.04.24              |
| Interlaboratory Study<br>on Fish (ILS-01) | On Voluntary Basis               |          | Registered (wish to participate) | 01.04.24              |
| Interlaboratory Study<br>on Pyrethroids   | On Voluntary Basis               | Register | Registered (wish to participate) | 01.04.24              |

Now the registration form for the interlaboratory study (EUPT on a volunatary basis) is added.

Please fill out your register data and save the data afterwards.

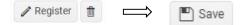